#### Modelli della qualità del processo

- Viene data una breve introduzione alla statistica descrittiva e alle distribuzioni di probabilità.
- L'utilizzo dei semplici strumenti della statistica descrittiva serve per valutare quantitativamente le variazioni che una caratteristica o indicatore di qualità presenta tra i valori considerati in un campione.
- Le distribuzioni di probabilità forniscono uno strumento per la realizzazione del modello o la descrizione delle caratteristiche di qualità di un processo produttivo.

# Le principali rappresentazioni grafiche

#### Diagramma cartesiano

I diagrammi cartesiani sono utili per:

- la rappresentazione delle variabili statistiche per singoli valori
- la rappresentazione di serie storiche (fenomeni che dipendono dal tempo)

#### Diagramma cartesiano

In ascissa sono rappresentate le modalità del carattere (*x*<sup>i</sup> ), in ordinata le modalità del carattere (*y*<sup>i</sup> ) oppure le frequenze del carattere  $x_i$  ( $f_i$ ).

Ascissa

Ordinata

#### Diagramma cartesiano

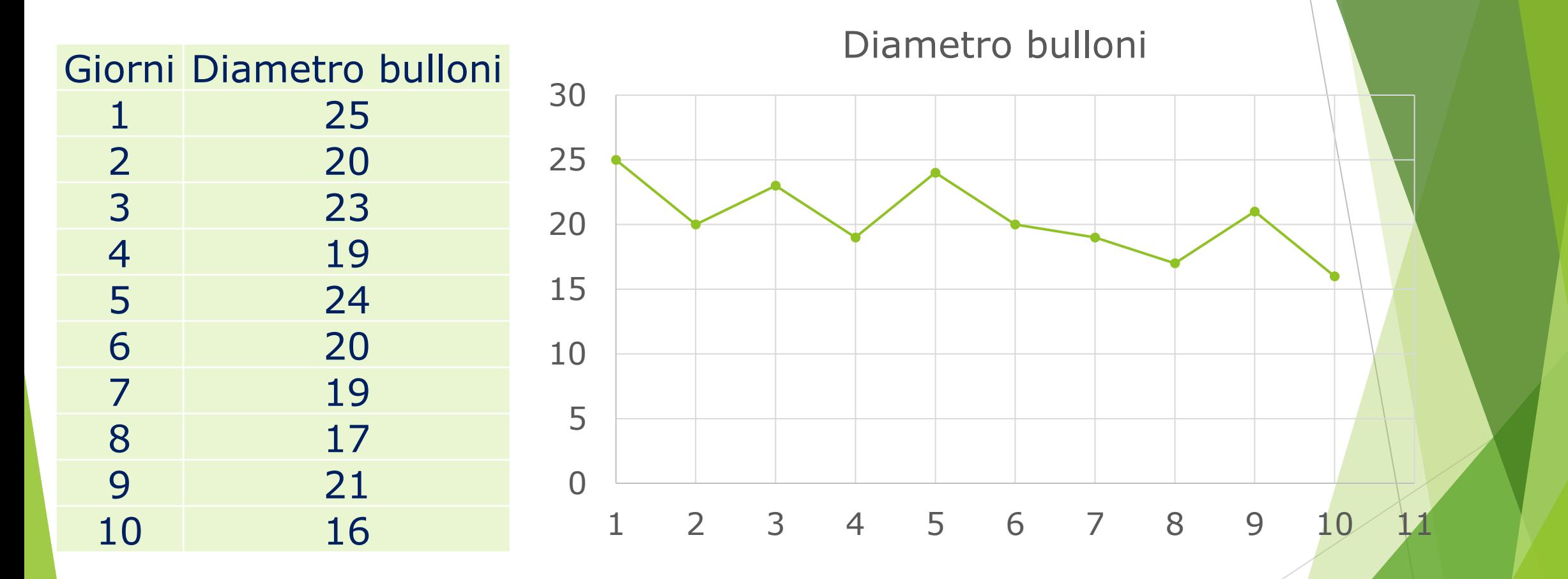

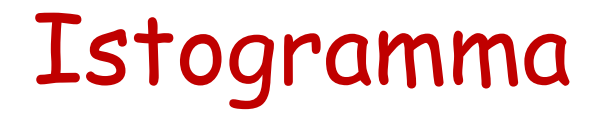

L'istogramma è uno strumento grafico che consente di avere una visione completa e sintetica dei dati raccolti.

Esso fornisce un'impressione visiva della forma della distribuzione dei dati sia informazioni sulla variabilità intrinseca degli stessi.

L'istogramma è la rappresentazione di una variabile statistica suddivisa in classi.

L'istogramma, che non è altro che un diagramma a colonne, presenta in ordinata il numero di osservazioni in ciascuna classe e in ascissa le classi (il centro di ogni colonna coincide con il valore centrale della classe).

Per costruire un istogramma per dati continui, occorre dividere il campo di variazione dei dati in intervalli (classi).

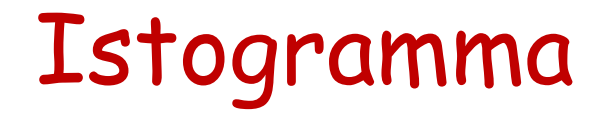

Preferibilmente, le classi dovrebbero essere di uguale ampiezza, per non distorcere l'informazione visiva fornita dall'istogramma.

Per ottenere un grafico corretto devono essere usati alcuni criteri per la scelta del numero ottimale di classi, in quanto un numero eccessivo o troppo limitato risulterà poco informativo.

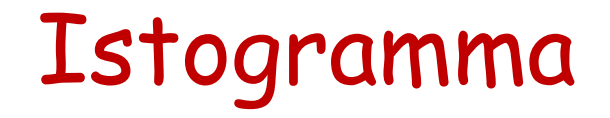

Grafici simili agli istogrammi possono essere usati con alcuni tipi di dati qualitativi oppure dati di conteggio.

Per costruire un grafico per dati discreti, prima si determina la frequenza di ogni valore di x.

Ognuno dei valori di x corrisponde ad una classe.

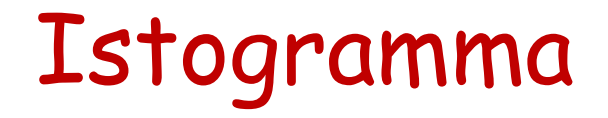

L'istogramma è tracciato rappresentando graficamente le frequenze sull'asse delle ordinate e i valori della x sull'asse delle ascisse.

Sopra ogni valore di x, si traccia un rettangolo la cui altezza è la frequenza corrispondente a quel valore.

Importanti indicazioni sul comportamento del processo produttivo sono ottenibili con l'analisi di alcuni aspetti dell'istogramma in esame:

a. FORMA DEL GRAFICO: può essere utile verificare se la distribuzione dei dati segue un andamento a campana o al contrario siano presenti due o più picchi di frequenza (distribuzione bimodale o multimodale) dovuti generalmente alla sovrapposizione di dati di origine diversa (due macchine, due operatori).

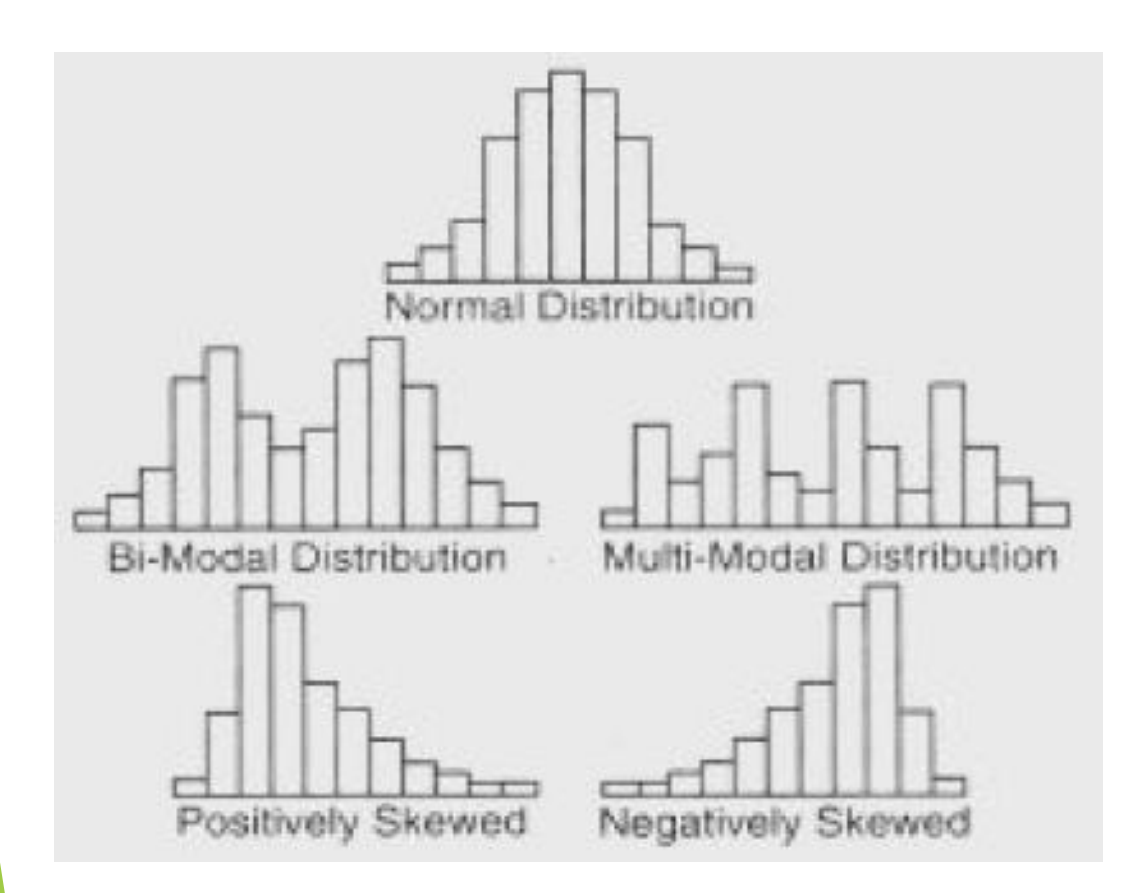

L'istogramma può rilevare una asimmetria nella distribuzione dei dati, sintomatica di qualche errore nella raccolta dati o nella misurazione o nella sovrapposizione di dati non omogenei. Il processo può essere sbilanciato in senso positivo (più valori a

sinistra) o negativo (più valori a

destra).

b. POSIZIONE O TENDENZA CENTRALE : l'istogramma evidenzia, anche se la distribuzione dei dati provenienti dall'output di processo è centrata sull'obbiettivo (valore nominale) fornendo indicazioni sull'accuratezza del processo.

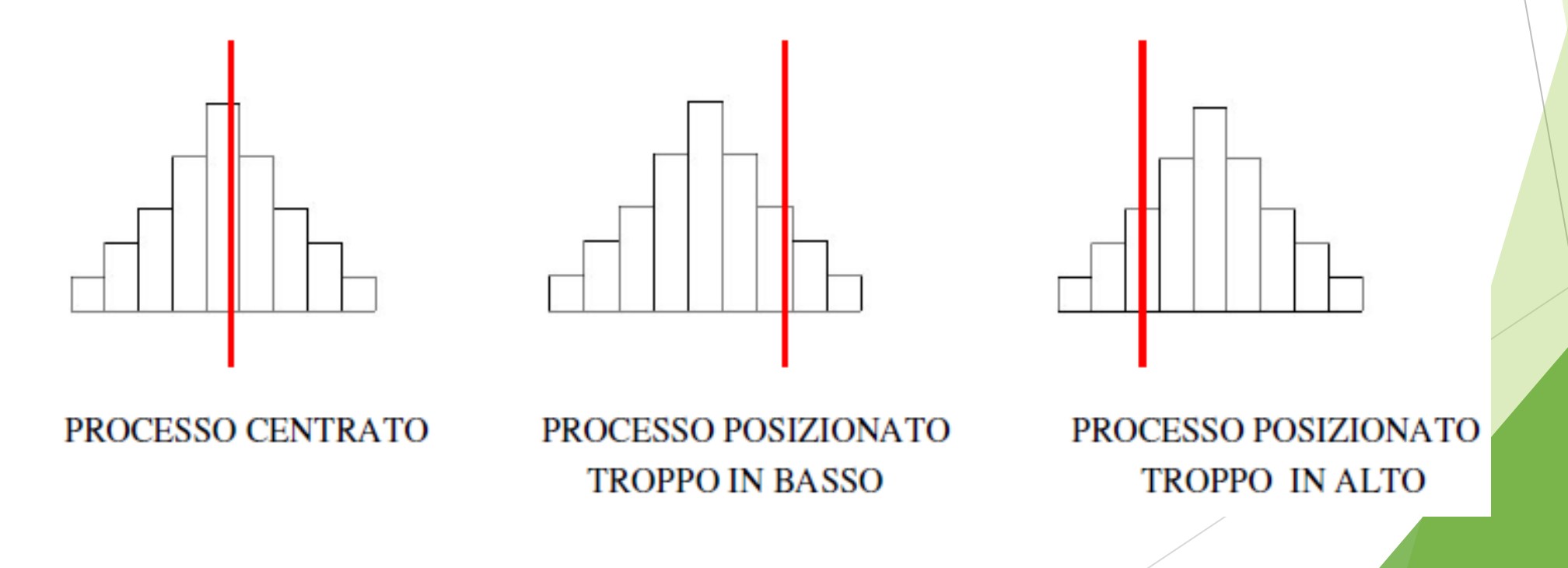

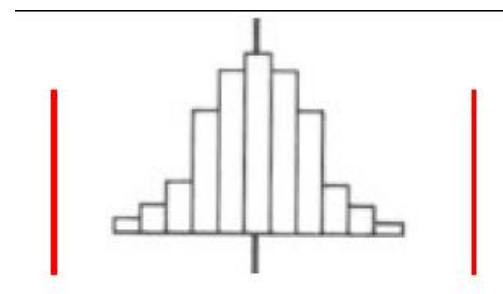

Il processo è entro i limiti di tolleranza

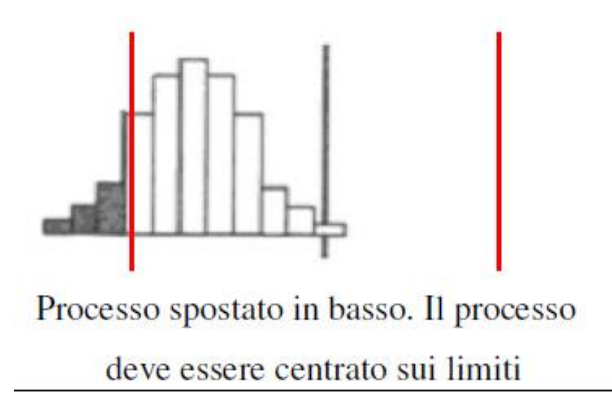

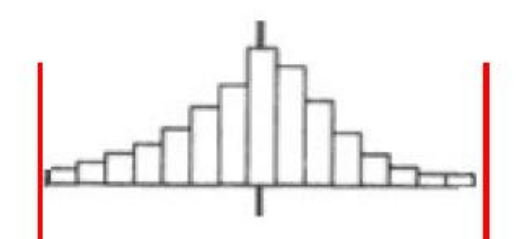

Il processo non ha margini va ridotta la variabilità

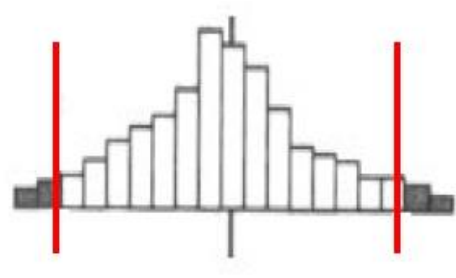

Processo troppo variabile, va ridotta la variabilità

c. DISPERSIONE: un istogramma consente inoltre di valutare la precisione del processo produttivo tramite l'analisi di dispersione della distribuzione dei dati, anche in relazione ai limiti di tolleranza.

Si possono osservare diagrammi a campana fortemente appiattiti, che indicano una forte dispersione dei valori, e altri fortemente concentrati in corrispondenza del valore centrale.

- Una azienda farmaceutica decide di effettuare un controllo sul contenuto di un farmaco all'interno di appositi flaconi.
- L'azienda assume come tollerabili un quantitativo minimo di medicinale nei flaconi pari a 82 ml e uno massimo di 118 ml e in fase di progetto stabilisce un quantitativo obiettivo di 95 ml.

Gli operatori addetti a tale compito hanno a disposizione le seguenti misure del contenuto dei flaconi del prodotto medicinale:

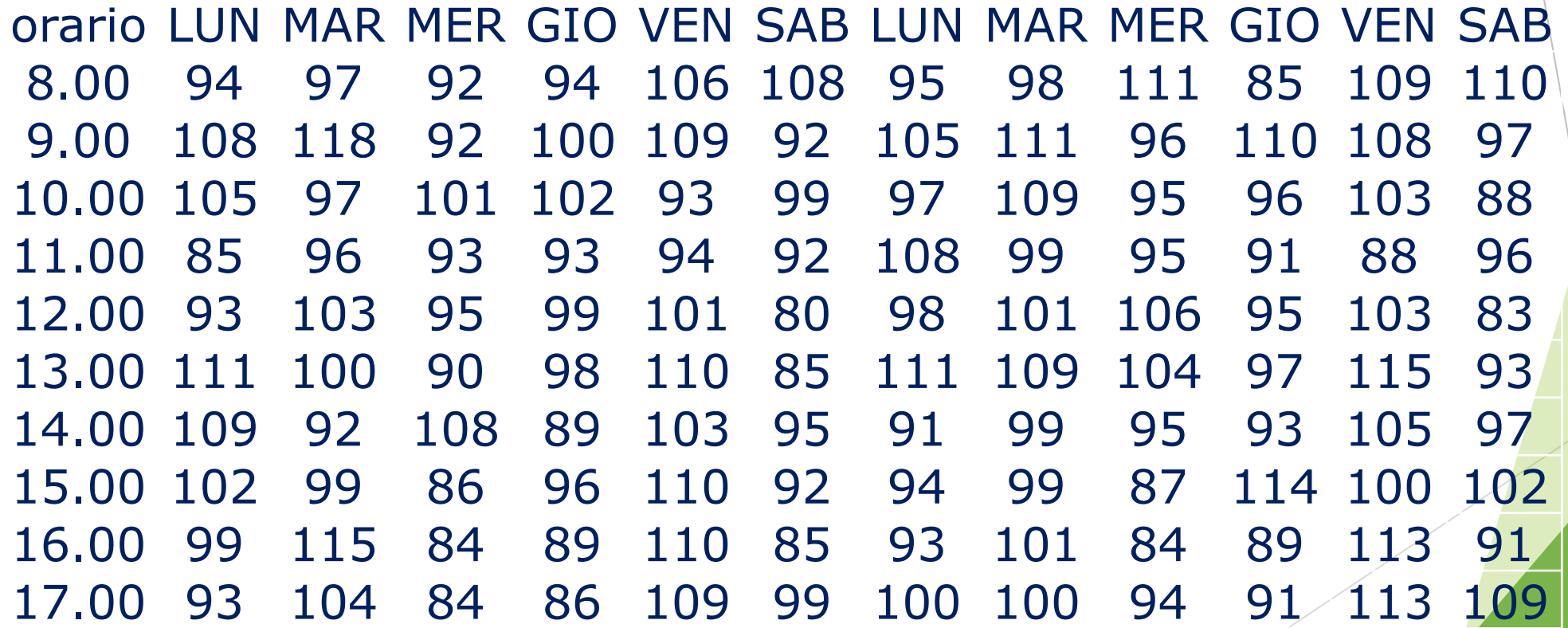

- Per un'immediata valutazione sul processo si decide di costruire un istogramma dei dati di output.
- Dalla tabella dei dati sono stati ricavati il valore massimo (M) e quello minimo (m): M=118 e m=80.
- Quindi si calcola l'escursione (R) come differenza tra il valore massimo e quello minimo: R=M-m=38.

Il numero delle classi, indicato con K, si sceglie in funzione del numero dei dati e viene usato il criterio della radice quadrata di N.

Nel qual caso, poiché N=120 si ottiene K=10.95 e per approssimazione si ottiene  $K=11$ .

L'ampiezza di ogni singola classe (h) è ottenuta dividendo l'escursione di R per il numero delle classi  $K = 3,8$  arrotondato a 4 per comodità.

- A questo punto si definiscono i limiti delle classi iniziando dal valore minimo, che viene assunto come limite inferiore della prima classe.
- Il limite superiore sarà dato da quello inferiore più l'ampiezza di classe (4).
- I limiti delle classi successive si individuano sommando di volta in volta l'ampiezza di classe.

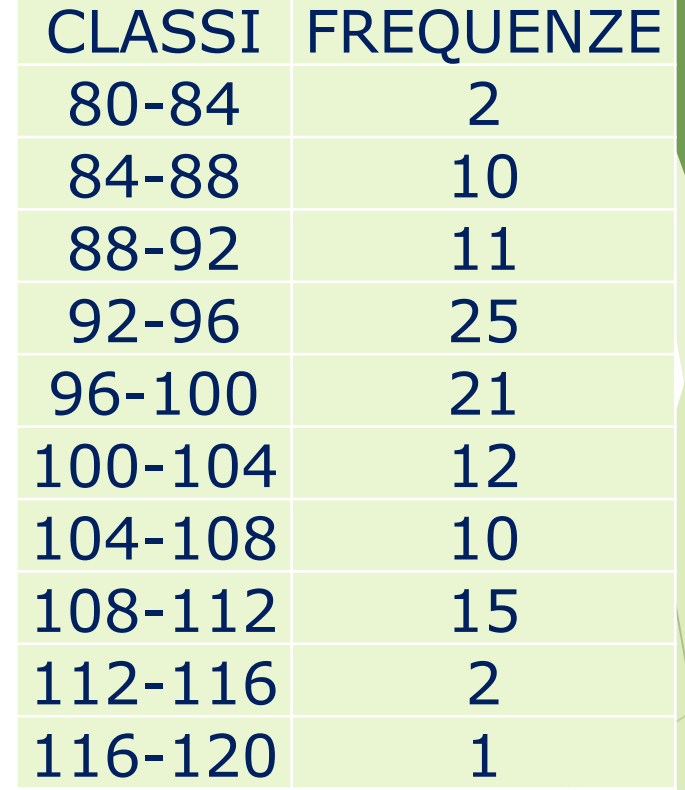

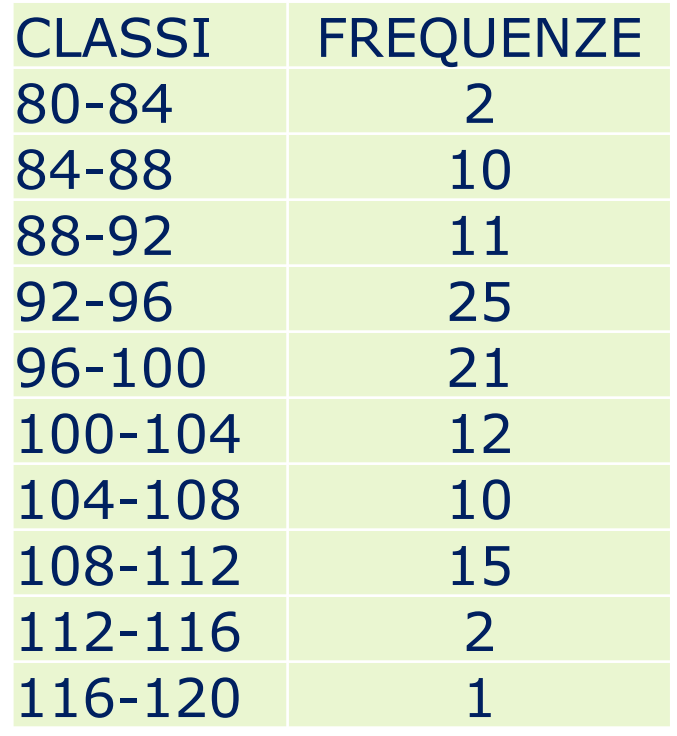

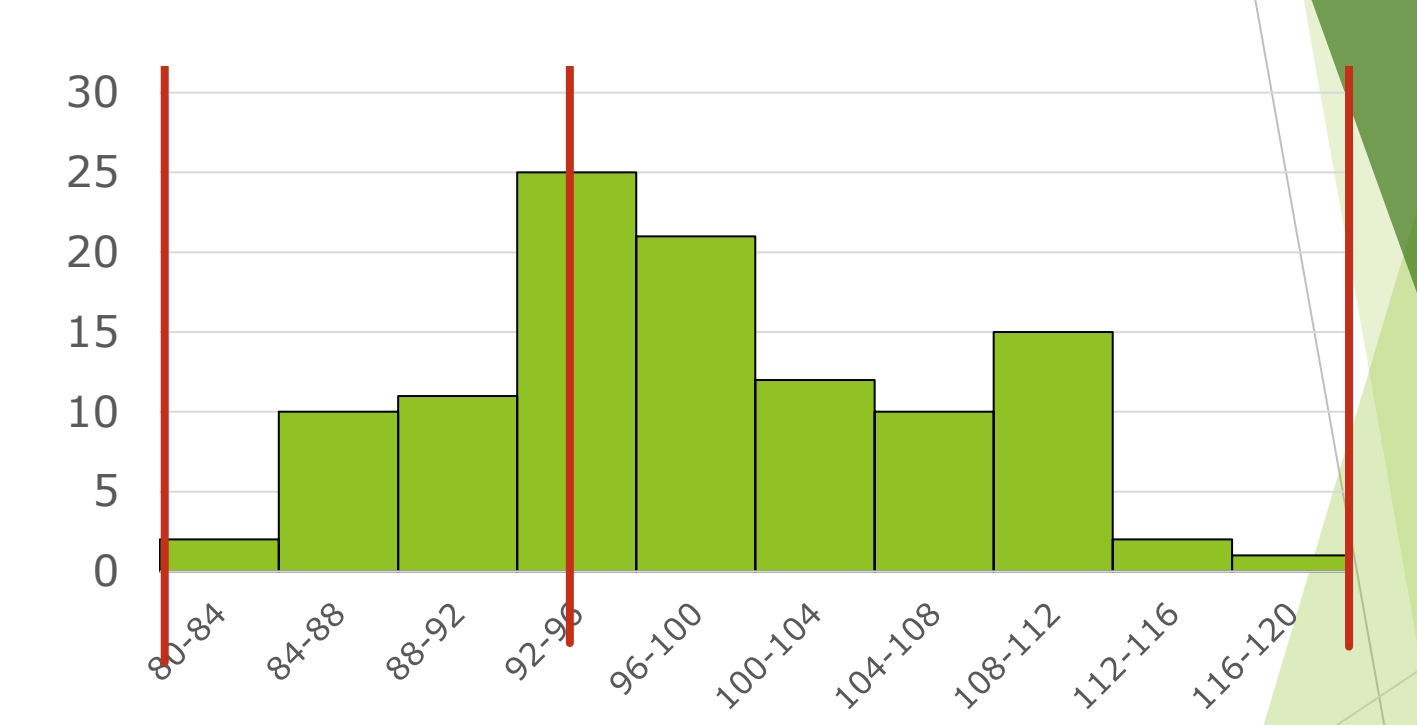

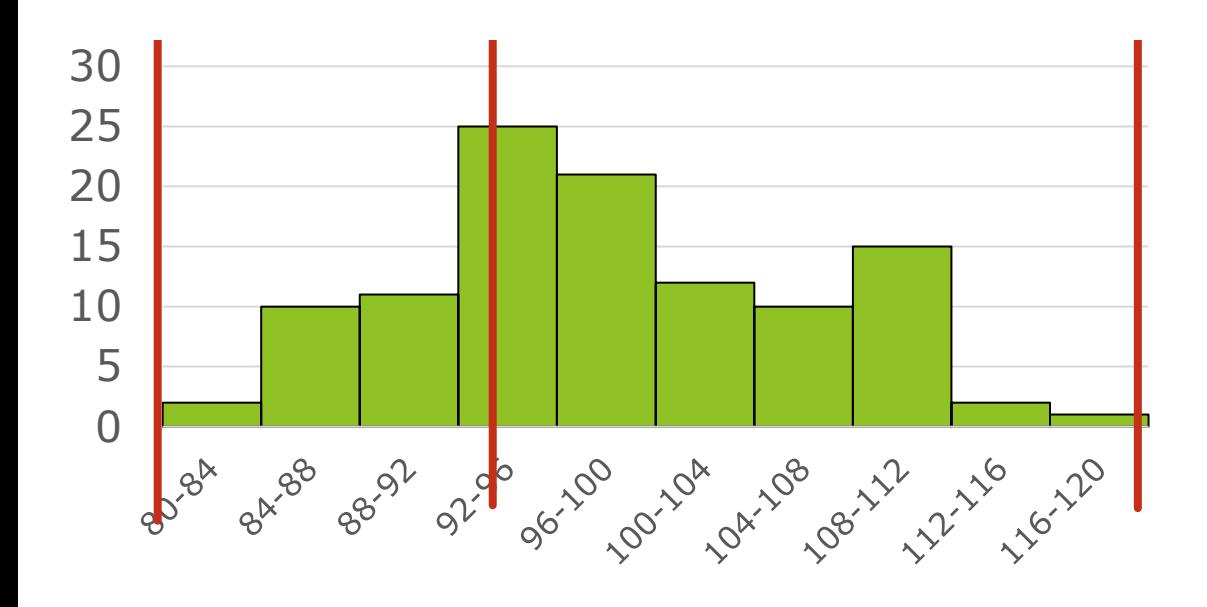

Dall'istogramma si può subito notare come i dati seguano approssimativamente una distribuzione normale, con una piuttosto accentuata variabilità dei dati.

Rispetto al target aziendale il processo è abbastanza centrato, mentre in termini dei limiti di tolleranza il processo sembra non avere margini per cui potrebbe essere necessaria una azione correttiva sulla variabilità del processo.

### Misure di Tendenza Centrale

Le misure di tendenza centrale forniscono una visione di insieme e sintetizzano la posizione del centro ideale intorno al quale si spargono gli elementi della distribuzione.

Esistono tanti tipi di fenomeni, quindi sono stati introdotti tanti indicatori di tendenza centrale.

### Media

La media (aritmetica) è il punto di equilibrio o baricentro dell'insieme di valori.

È una valore analitico, funzione di tutti i valori della distribuzione.

Dati n valori osservati  $x_1$ ,  $x_2$ ,...,  $x_n$  di un carattere quantitativo  $x_n$ la media si calcola facendo il rapporto tra l'ammontare del carattere e il numero dei casi osservati:

$$
\bar{x} = \frac{x_1 + x_2 + \dots + x_n}{n} = \frac{\sum_{i=1}^{n} x_i}{n}
$$

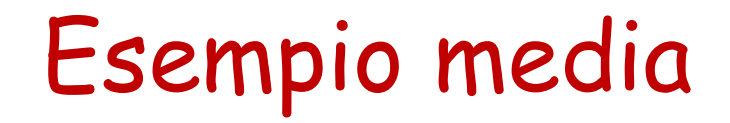

Misura del peso di 10 bulloni:

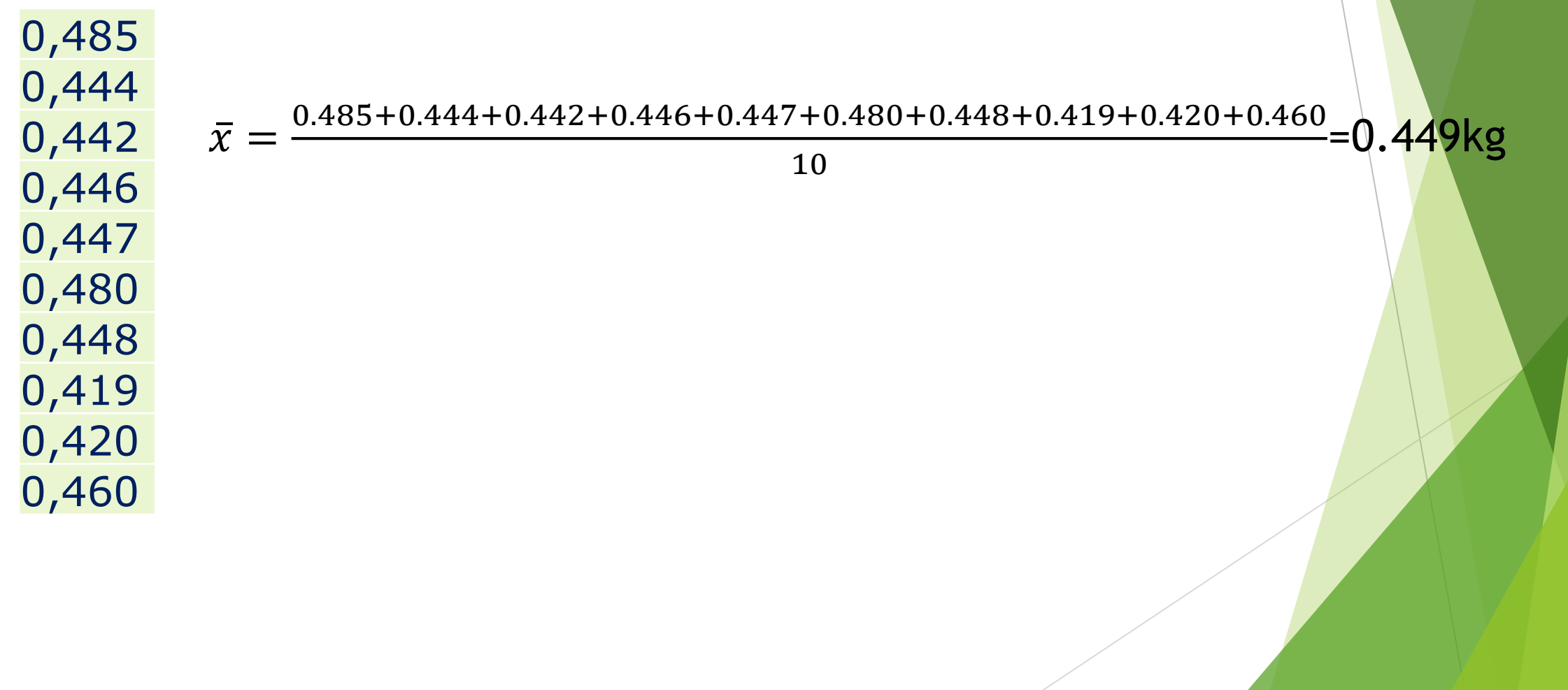

#### Mediana

La mediana è una media di posizione: è il valore che occupa la posizione centrale nell'insieme ordinato di tutti i valori.

$$
\boldsymbol{X}_{min} \,=\, \boldsymbol{X}_{(1)} \,\leq\, \boldsymbol{X}_{(2)} \,\leq\, \ldots \,\leq\, \boldsymbol{X}_{(n)} \,=\, \boldsymbol{X}_{max}
$$

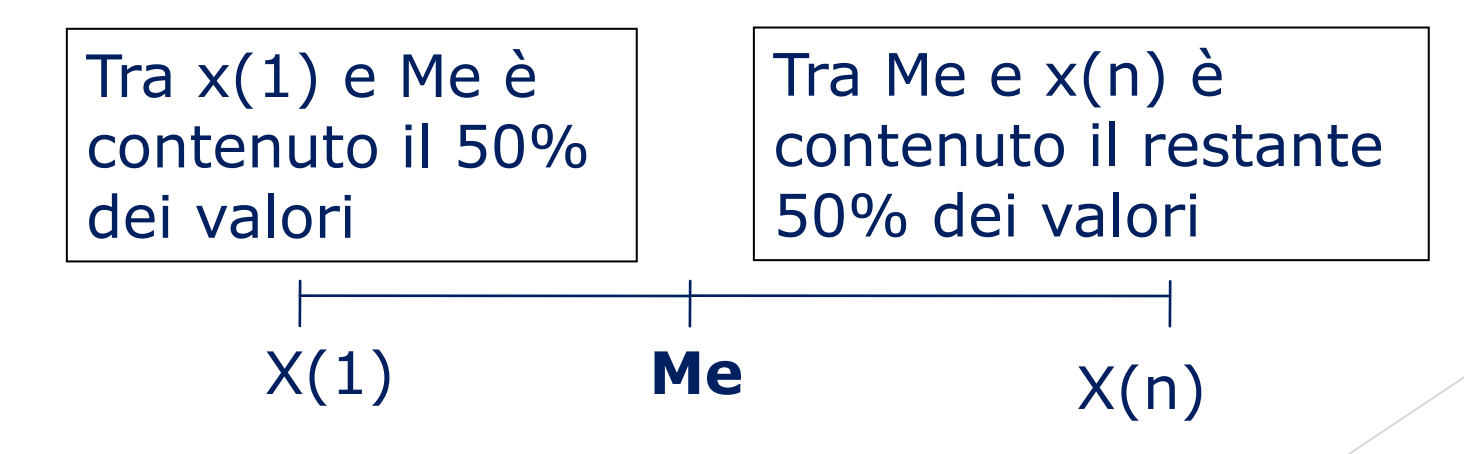

## Mediana

1. Ordinare le n unità in senso crescente rispetto alle modalità del carattere

- 2. Individuare la posizione in graduatoria dell'unità centrale:
- se n è dispari, la posizione è  $(n+1)$ *<sup>n</sup>* +1
- se n è pari, si hanno due unità centrali, con posizione  $\frac{1}{2}$  e 2 2  $\frac{n}{2}$   $\frac{n}{2}$   $\frac{n}{1}$
- 3. Osservare la modalità presentata dall'unità centrale:
	- se n è dispari la mediana è Me= $x_{(n+1)/2}$

- se n è pari abbiamo due modalità corrispondenti alle due unità centrali:  $x_{n/2}$  e  $x_{(n/2)+1}$ .

Se il carattere è quantitativo, è possibile considerare come mediana la semisomma dei valori delle due modalità centrali.

2

 $\overline{\phantom{a}}$  $\setminus$ 

*n*

 $\int$ 

 $\bigg)$ 

 $\vert +$ 

### Moda

- La moda indica il valor più ricorrente.
- Può non essere unica (distribuzione plurimodale).
- Non ha grande significato quando i dati sono pochi e molto dispersi.

### Esempi di come si dispongono la media, la mediana e la moda

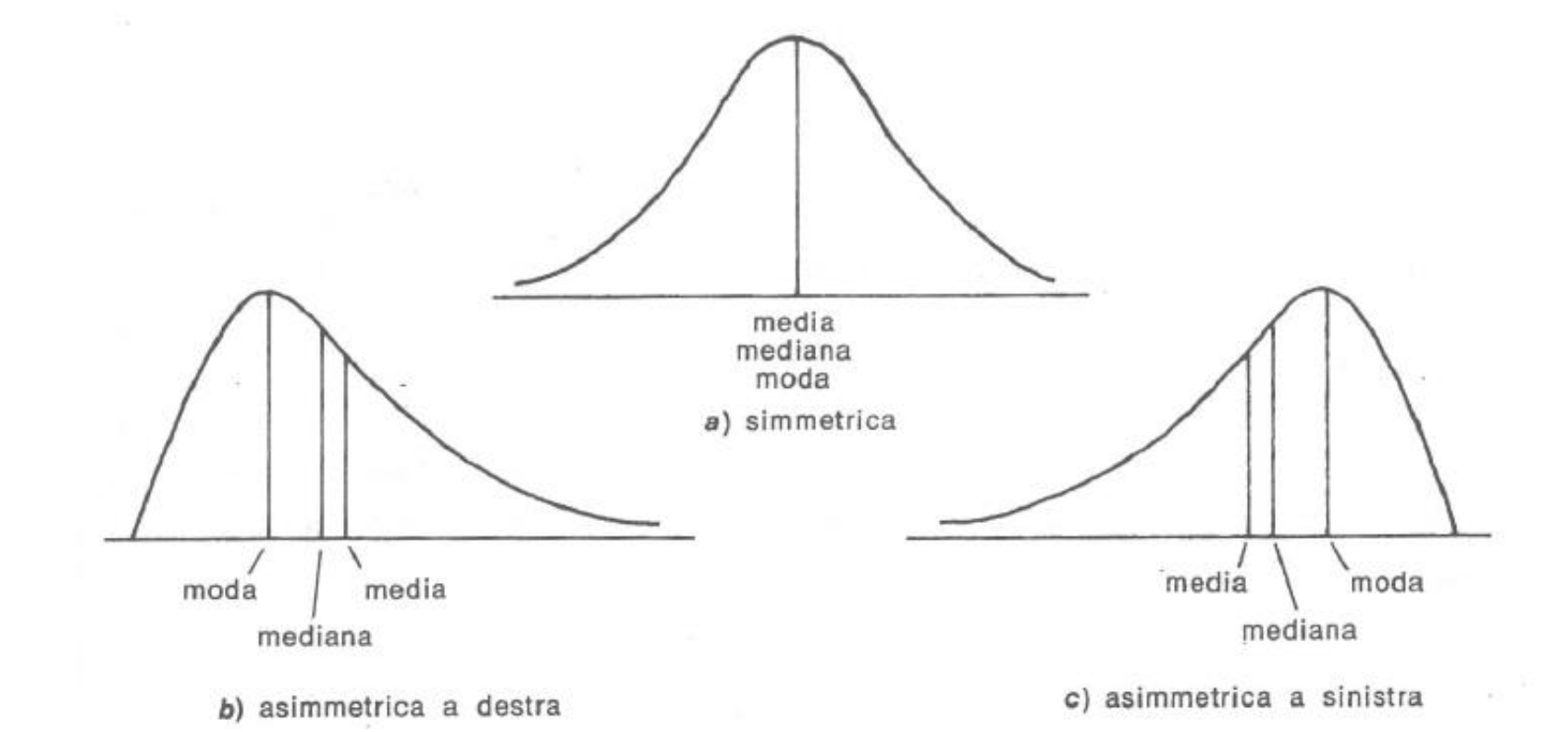

#### Varianza

Il calcolo di una media non esaurisce la descrizione sintetica di un fenomeno osservato in un collettivo.

Due insiemi di valori, pur avendo lo stesso valore medio, possono essere molto differenti tra di loro.

Gli indici di variabilità forniscono informazioni complementari a quelle degli indici medi.

#### Varianza

La varianza campionaria S<sup>2</sup> è funzione delle differenze (scarti) tra ogni valore  $x_i$  e la media:

$$
S^2 = \frac{\sum_{i=1}^n (x_i - \overline{x})^2}{n-1}
$$

#### Varianza

L'unità di misura della varianza campionaria è data dal quadrato delle unità di misura della grandezza osservata.

Questo è motivo di qualche difficoltà di interpretazione, per cui di solito si preferisce impiegare correntemente la radice quadrata della varianza campionaria, che viene detta deviazione standard campionaria (o scarto quadratico medio), la quale è espressa nella stessa unità di misura dei dati osservati:

$$
S = \sqrt{\frac{\sum_{i=1}^{n} (x_i - \overline{x})^2}{n - 1}}
$$

### Campo di variazione

Si definisce campo di variazione o campo di variabilità di un insieme di valori la differenza tra il massimo e il minimo di tali valori:

Range =  $x_{max} - x_{min}$ 

L'istogramma fornisce una rappresentazione visiva di un set di dati, mentre la media e la deviazione standard forniscono informazioni quantitative su caratteristiche specifiche dei dati.

Il box-plot è una rappresentazione grafica che permette di visualizzare contemporaneamente diverse caratteristiche importanti dei dati, come posizione, variabilità, simmetria e identificazione di osservazioni insolitamente distanti dalla maggior parte dei dati (queste osservazioni sono spesso chiamate "valori anomali").

Il box-plot visualizza i tre quartili, il minimo e il massimo dei dati su un riquadro rettangolare, allineati in orizzontale o in verticale.

Un riquadro racchiude l'intervallo interquartile con la linea sinistra (o inferiore) nel primo quartile  $Q_1$  e la linea destra (o superiore) in il terzo quartile  $Q_3$ .

Una linea viene disegnata attraverso il riquadro nel secondo quartile (che è il cinquantesimo percentile o la mediana). Una linea alle due estremità si estende ai valori estremi.

Queste linee sono generalmente chiamate baffi.

Alcuni autori definiscono questo grafico «scatola e baffi».

In alcuni programmi, i baffi estendono solo una distanza di 1,5  $(Q_3)$ -  $Q_1$ ) dalle estremità della scatola, al massimo, e le osservazioni oltre questi limiti sono contrassegnate come potenziali valori anomali.

Diametri (in mm) dei fori in un gruppo di 12 bulloni.

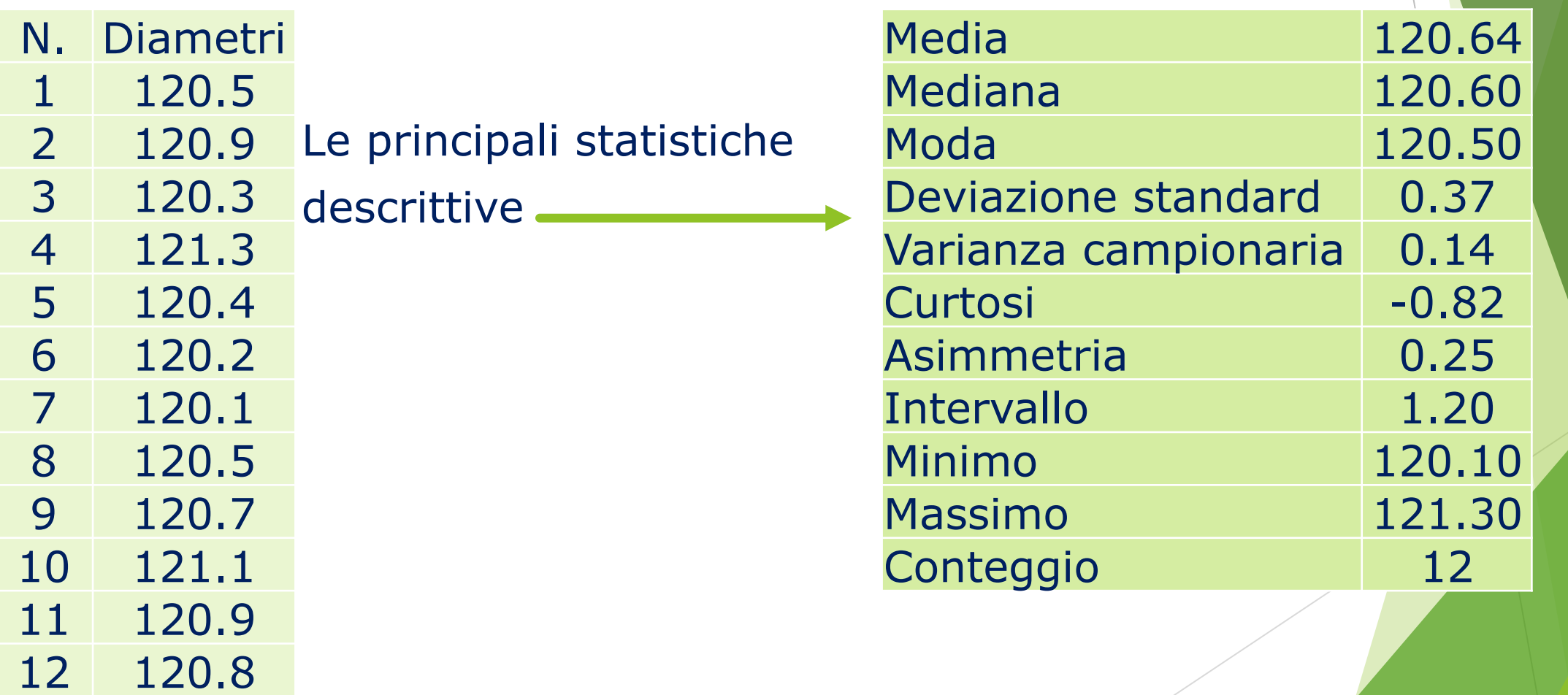

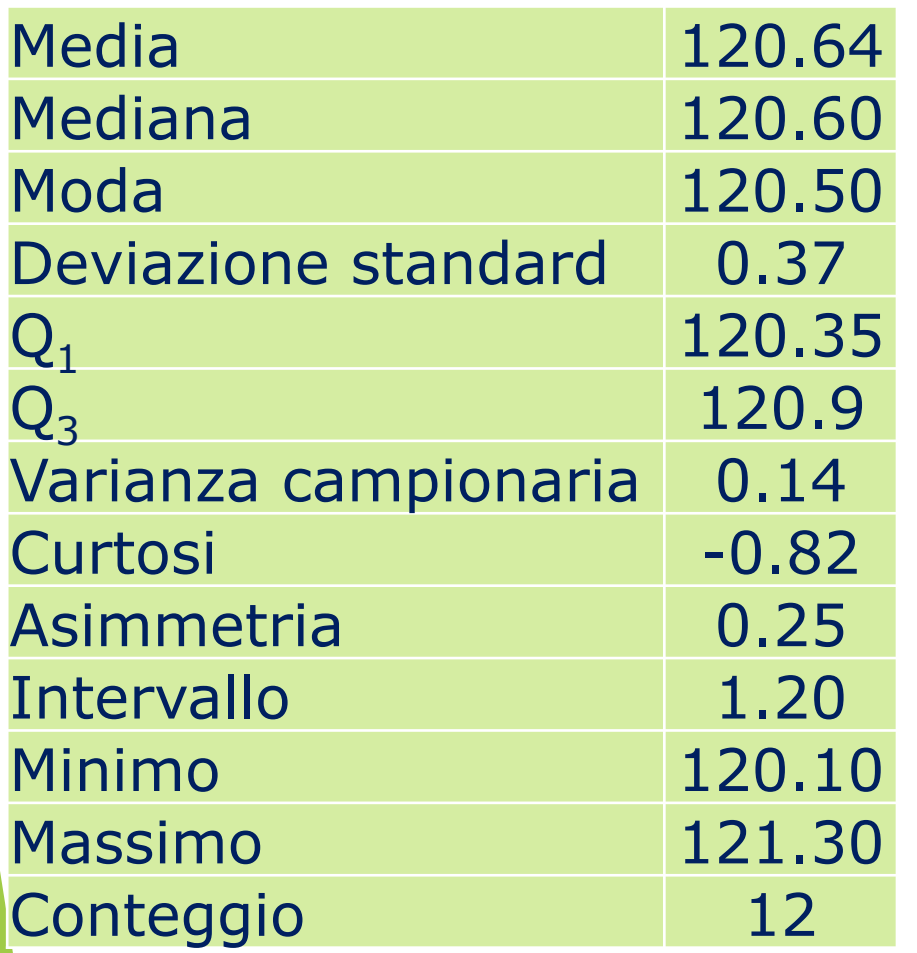

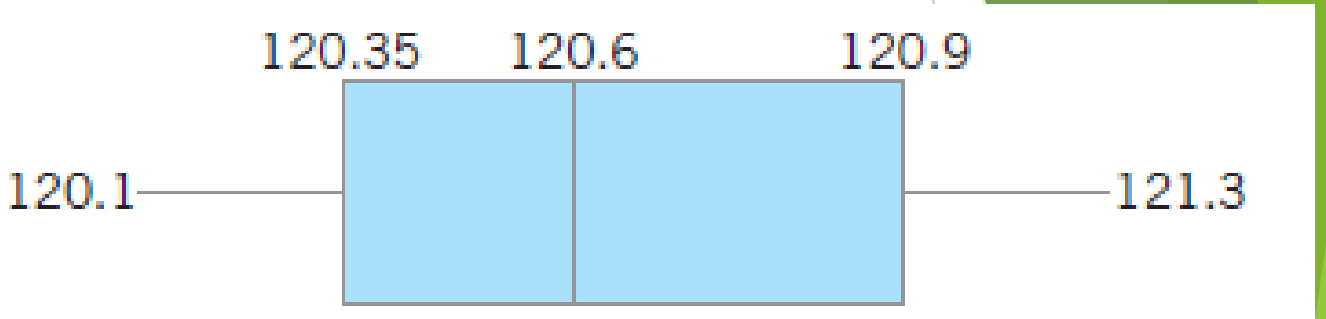

La trama della scatola indica che la distribuzione del diametro del foro non è esattamente simmetrica attorno al valore centrale, perché i baffi a sinistra e destra e le caselle a sinistra e a destra attorno alla mediana non sono delle stesse dimensioni.

Il box plot fornisce una rappresentazione univoca della distribuzione, a differenza dell'istogramma che può dare rappresentazioni diverse a seconda degli estremi delle classi scelte.

Ad esempio, di seguito sono riportati 3 istogrammi relativi ad uno stesso carattere, ma ottenuti scegliendo un numero differente di classi di diversa ampiezza.

Il box plot relativo alla distribuzione, però, non varia.

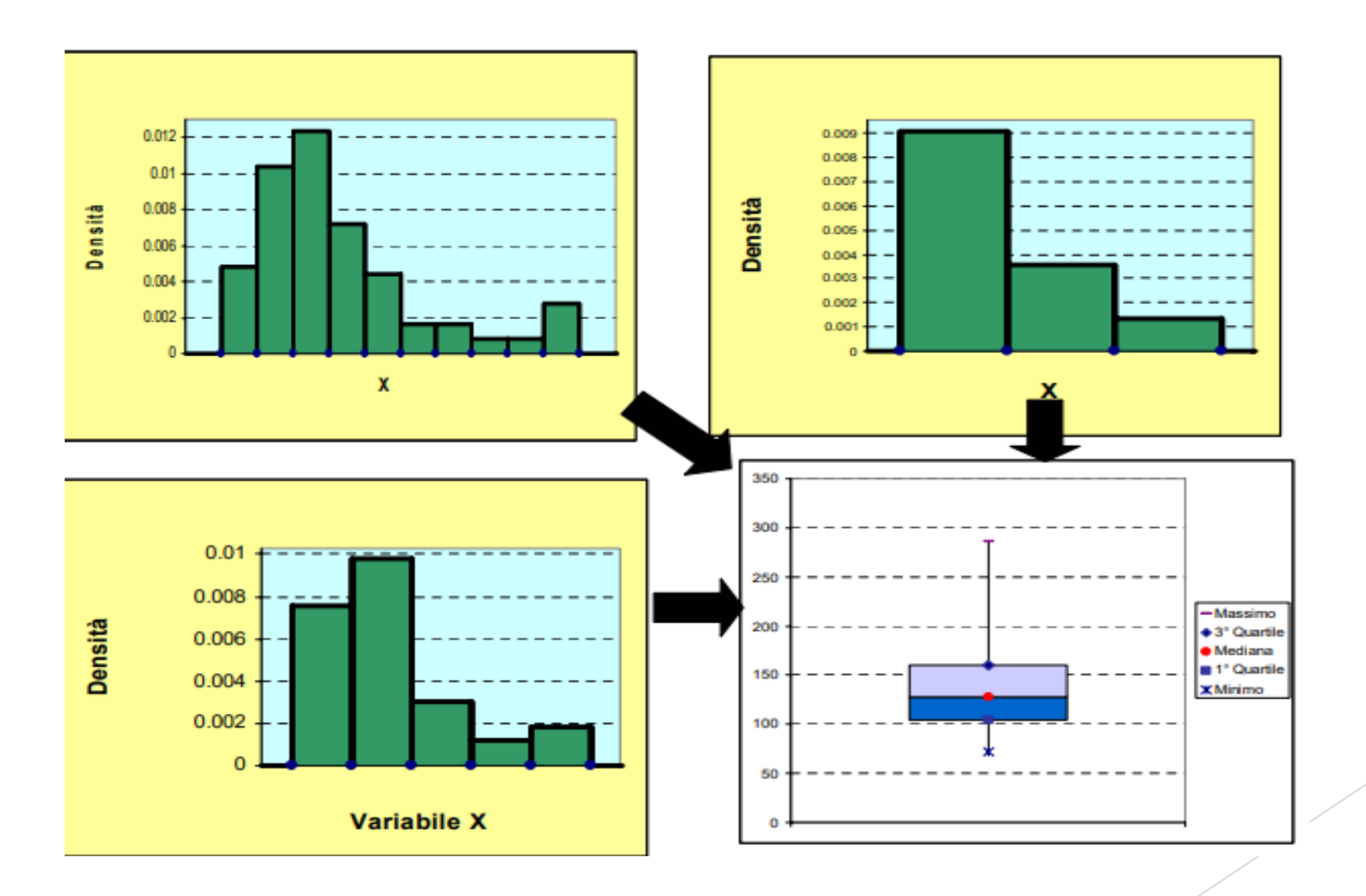

I box plot sono molto utili nei confronti grafici tra set di dati, perché hanno un impatto visivo e sono facili da capire.

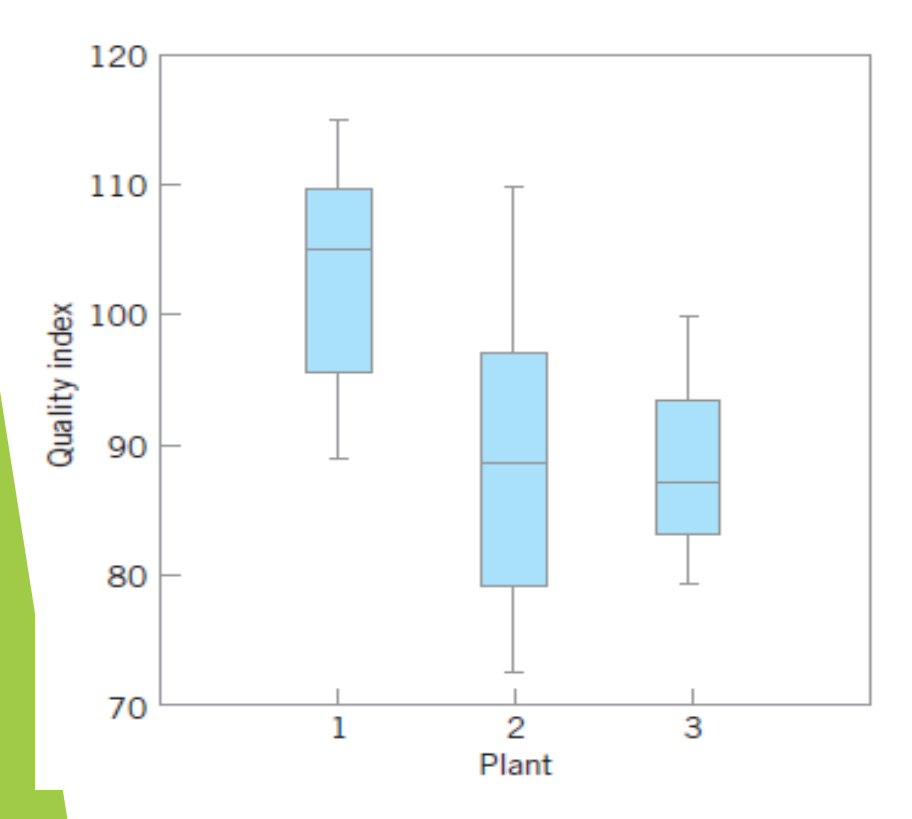

Ad esempio, i 3 box plot della figura mostrano la comparazione tra un indice di qualità della produzione di tre stabilimenti produttivi.

L'ispezione di questo grafico rivela che c'è troppa variabilità nell'impianto 2 e che gli impianti 2 e 3 devono aumentare le prestazioni dell'indice di qualità.